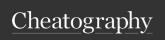

# SQL\_Cheat\_Sheet\_Mohamed\_Ahmed Cheat Sheet by MNMO via cheatography.com/135369/cs/28078/

| Data Base                                                        |            | Create & Delete Table (cont)       | Constraints (cont)                                           | Constraints                     |
|------------------------------------------------------------------|------------|------------------------------------|--------------------------------------------------------------|---------------------------------|
| CREATE DATABASE DatabaseName;                                    |            | DROP or DELETE Table:              | DEFAULT Constraint: Provides                                 | CREATE TABLE CUSTOMERS (        |
|                                                                  |            | DROP TABLE table_name;             | a default value for a column                                 | ID INT NOT NULL,                |
| DROP DATABASE Databa-                                            |            |                                    | when none is specified.                                      | NAME VARCHAR (20) NOT           |
| seName;                                                          |            | Constraints                        | UNIQUE Constraint: Ensures                                   | NULL,                           |
| SHOW DATABASES;                                                  |            | CREATE TABLE CUSTOMERS (           | that all values in a column are                              | AGE INT NOT NULL                |
| USE DatabaseName;                                                |            | ID INT                             | different. NOT NULL,                                         | UNIQUE,                         |
|                                                                  |            |                                    | PRIMARY Key: Uniquely                                        | ADDRESS CHAR (25),              |
| Create & Delete Table                                            |            |                                    | identifiés each row/record in a                              | SALARY DECIMAL (18, 2)          |
| Create Table:                                                    |            | AGE INT NO                         | OT datābasĕ\tāblēE,                                          | DEFAULT 5000.00,                |
| CREATE TABLE table_name(                                         |            | ADDRESS CHAR (25),                 | FOREIGN Key: Uniquely                                        | PRIMARY KEY (ID) );             |
| column1 datatype,                                                |            | SALARY DECIMAL (18, 2)             | identifies row/record in any of                              | Query's for Manipulating Tables |
| column3 datatype,                                                |            | PRIMARY KEY (ID) );                | the given database tables. The relationship between 2 tables |                                 |
| columno datatype,                                                |            | Appling Constraints By:            | matches the Primary Key in one                               | INSERT:                         |
|                                                                  |            | •                                  | mnotification with a Foreign Key                             | INSERT INTO TABLE_NAME          |
| columnN datatype,                                                |            | CONSTRAINT;                        | in the second table.                                         | (column1, column2, column-      |
| PRIMARY KEY( one or more colum                                   |            | nns ) ); Dropping Constraints By:  | CHECK Constraint: The                                        | 3,columnN)]                     |
| SQL> CREATE TABLE CUSTOMER                                       |            |                                    | ா செட்டிக்கே constraint ensures that                         | VALUES (value1, value2,         |
| ID                                                               | INT        | AINT: NOT NULL,                    | all the values in a column                                   | value3,valueN);                 |
| NAME                                                             | VARCHAR (2 | O) NOT NULL Constraint: Ensures t  | satisfies certain conditions.                                | SELECT:                         |
| AGE                                                              | INT        | have a NULLWalue.                  | INDEX: Used to create and                                    | SELECT column1, column2,        |
| ADDRESS                                                          |            | , You must use the IS NULL or IS N | retrieve data from the database                              | columnN FROM table_name;        |
|                                                                  |            | to check for a NULL value.         | very quickly. it is assigned a                               | UPDATE:                         |
| SALARY                                                           | DECIMAL (1 | 8, 2), SQL> SELECT                 | ROWID for each row before it                                 | UPDATE table_name               |
| PRIMARY KEY (ID));                                               |            |                                    | sorts out the data.                                          | SET column1 = value1, column2   |
| Creating a Table from an Existing Table.' NAME, AGE, ADDRESS, SA |            |                                    | AL CREATE INDEX index_name                                   | = value2, columnN = valueN      |
| CREATE TABLE NEW_TABLE_NAMERAS CUSTOMERS                         |            | ON table_name ( column1,           | WHERE [condition];                                           |                                 |
| SELECT [ column1, column2columnNT SALARY IS NOT NULL;            |            |                                    | column2);                                                    | DELETE:                         |
| FROM EXISTING_TABLE_NAME                                         |            |                                    |                                                              | DELETE FROM table_name          |
| [WHERE]                                                          |            |                                    |                                                              | WHERE [condition];              |
|                                                                  |            |                                    |                                                              |                                 |

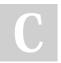

By **MNMO** cheatography.com/mnmo/

Not published yet. Last updated 24th January, 2024. Page 1 of 3. Sponsored by **Readable.com**Measure your website readability!
https://readable.com

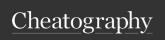

### SQL\_Cheat\_Sheet\_Mohamed\_Ahmed Cheat Sheet by MNMO via cheatography.com/135369/cs/28078/

#### **ORDER BY Clause & SORTING** Results

ascending or descending order, ascending order by default.

SELECT column-list

FROM table\_name

[WHERE condition]

[ORDER BY column1, column2, .. columnN] [ASC | DESC];

#### TOP, LIMIT or ROWNUM Clause

SELECT TOP number|percent columnyperre(solumn [LIKE |

FROM table\_name

WHERE [condition]

SQL> SELECT TOP 3 \* FROM C

SQL> SELECT \* FROM CUSTOME:

SQL> SELECT \* FROM CUSTOMERS WHERE ROWNUM FROM table\_name

SELECT column1, column2

WHERE [ conditions ]

GROUP BY column1, column2

### WHERE Clause

SELECT column1, column2, column

FROM table\_name

WHERE [condition]

You can specify a condition using the comparison or logical operators like >, <, =, LIKE, NOT, AND, OR.

#### The AND | OR Operator

SELECT column1, column2, column

FROM table\_name

WHERE [condition1] AND | OR [condition2]...AND | OR [conditionN];

#### LIKE | Wildcard

- The percent sign (%)
- The underscore (\_)

SELECT FROM table\_name

Wildcard] ['XXXX%' | '%XXXX%' 

#### **GROUP BY**

ORDER BY column1, column2

#### **HAVING Clause**

SELECT column1, column2

FROM table1, table2

WHERE [conditions]

GROUP BY column1, column2

HAVING [conditions]

ORDER BY column1, column2

#### Distinct Keyword

SELECT DISTINCT column1, column2,....columnN

FROM table\_name

WHERE [condition]

#### UNION | UNION ALL | INTERSECT | EXCEPT

The SQL UNION clause/operator is used to combine the results of two or more SELECT statements without returning any duplicate rows.

To use this UNION clause, each SELECT statement must have

- · The same number of columns
- The same number of column expressions
- · The same data type
- · Have them in the same order

SELECT column1 [, column2]

FROM table1 [, table2] [WHERE condition]

[UNION | UNION ALL | INTERSECT | EXCEPT]

SELECT column1 [, column2]

FROM table1 [, table2] [WHERE condition]

#### Joins

There are different types of joins available in SQL:

- · INNER JOIN: returns rows when t is a match in both tables.
- INNER JOIN: returns rows when t is a match in both tables.
- · RIGHT JOIN: returns all rows from right table, even if there are no matches in the left table.
- . FULL JOIN: returns rows when th is a match in one of the tables.

SELECT table1.column1, table2.cc lumn2... FROM table1

[INNER JOIN | LEFT JOIN | RIGHT JOIN | FULL JOIN] table2

ON table1.common\_field = table2.c mmon\_field;

· SELF JOIN: is used to ioin a table itself as if the table were two tables temporarily renaming at least one t in the SQL statement.

SOL> SELECT

a.ID, b.NAME, a.SALARY

FROM CUSTOMERS a, CUSTOMEF

WHERE a.SALARY < b.SALARY;

By MNMO

cheatography.com/mnmo/

Not published yet. Last updated 24th January, 2024. Page 2 of 3.

Sponsored by Readable.com

Measure your website readability!

https://readable.com

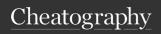

# SQL\_Cheat\_Sheet\_Mohamed\_Ahmed Cheat Sheet by MNMO via cheatography.com/135369/cs/28078/

#### Alias

#### The basic syntax of a table alias

SELECT column1, column2....
FROM table\_name AS
alias\_name WHERE [condition];

## The basic syntax of a column alias

SELECT column\_name AS alias\_name FROM table\_name WHERE [condition];

#### Indexes

CREATE INDEX index\_name ON table\_name;

#### Single-Column Indexes

CREATE INDEX index\_name
ON table\_name (column\_name);

#### Unique Indexes

CREATE UNIQUE INDEX index\_name on table\_name (column\_name);

#### **DROP INDEX**

DROP INDEX index\_name;

When should indexes be avoided?

The following guidelines indicate when the use of an index should be reconsidered.

- •Indexes should not be used on small tables.
- •Tables that have frequent, large batch updates or insert operations.
- Indexes should not be used on columns that contain a high number of NULL values.
- •Columns that are frequently manipulated should not be indexed.

#### **Using Views**

which are a type of virtual tables allow users to do the following:

- Structure data in a way that users or classes of users find natural or intuitive.
- Restrict access to the data in such a way that a user can see and (somet imes) modify exactly what they need and no more.
- Summarize data from various tables which can be used to generate reports.

#### CREATE VIEW

CREATE VIEW view\_name AS SELECT column1, column - 2.....

FROM table\_name
WHERE [condi tion];

#### Dropping Views

DROP VIEW view name;

#### **Transactions**

Transactions have the following four standard proper ties, usually referred to by the acronym ACID.

- Atomicity: ensures
  that all operations
  within the work
  unit are completed
  succes sfully.
  Otherwise, the transa ction
  is aborted at the point
  of failure and all the
  previous
- previous
  operations are rolled
  back to their former
  state.
   Consistency: ensures
- that the database
  properly changes
  states upon a succes sfully committed
  transa ction.
- Isolation: enables transa ctions to operate independently of and transparent to each other.
- Durabi lity: ensures that the result or effect of a committed

#### Transactions (cont)

> transaction persists in case of a system failure.

#### **Transaction Control**

The following commands are used to control transactions.

· COMMIT: to save the changes.

#### COMMIT;

 ROLLBACK: to roll back the changes.

#### ROLLBACK;

 SAVEPOINT: creates points within the groups of transactions in which to ROLLBACK.

SAVEPOINT SAVEPOINT-\_NAME;

ROLLBACK TO SAVEPOINT-\_NAME;

 SET TRANSACTION: Places a name on a transaction.

SET TRANSACTION [ READ WRITE | READ ONLY ];

• The RELEASE SAVEPOINT Command

RELEASE SAVEPOINT SAVEPOINT\_NAME;

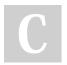

By **MNMO** cheatography.com/mnmo/

Not published yet. Last updated 24th January, 2024. Page 3 of 3. Sponsored by Readable.com

Measure your website readability!

https://readable.com